# Events and Timers and Listeners, Oh My!

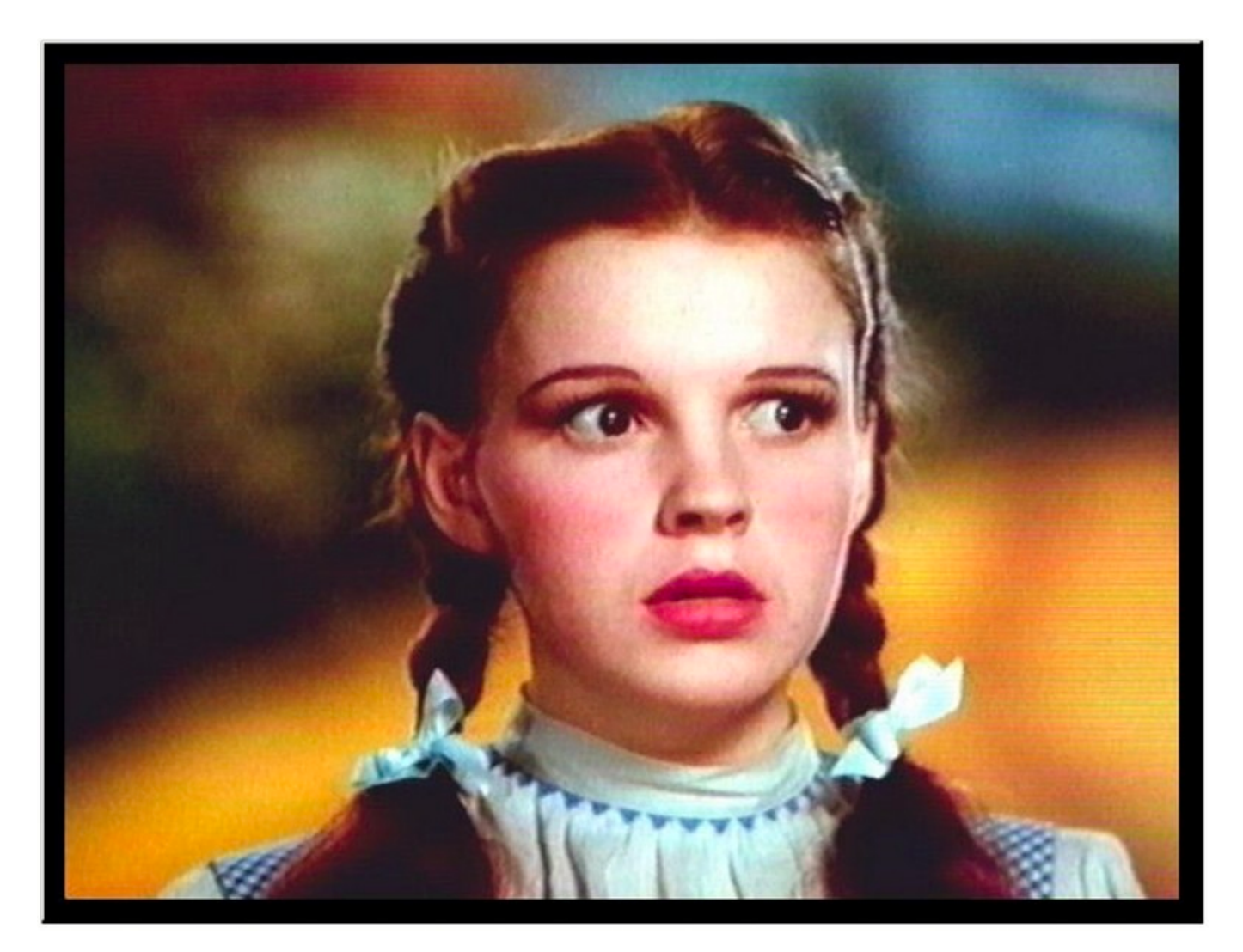

# Control flow

- "Traditional" program: one statement at a time, line by line.
- Threaded program: CPU determines execution order
	- $-$  Controlled with synch, wait/notifyAll
- Event-driven program: controlled by the order that "events" happen

• Event-driven programming is often seen in threaded programs, as another model of communication between threads.

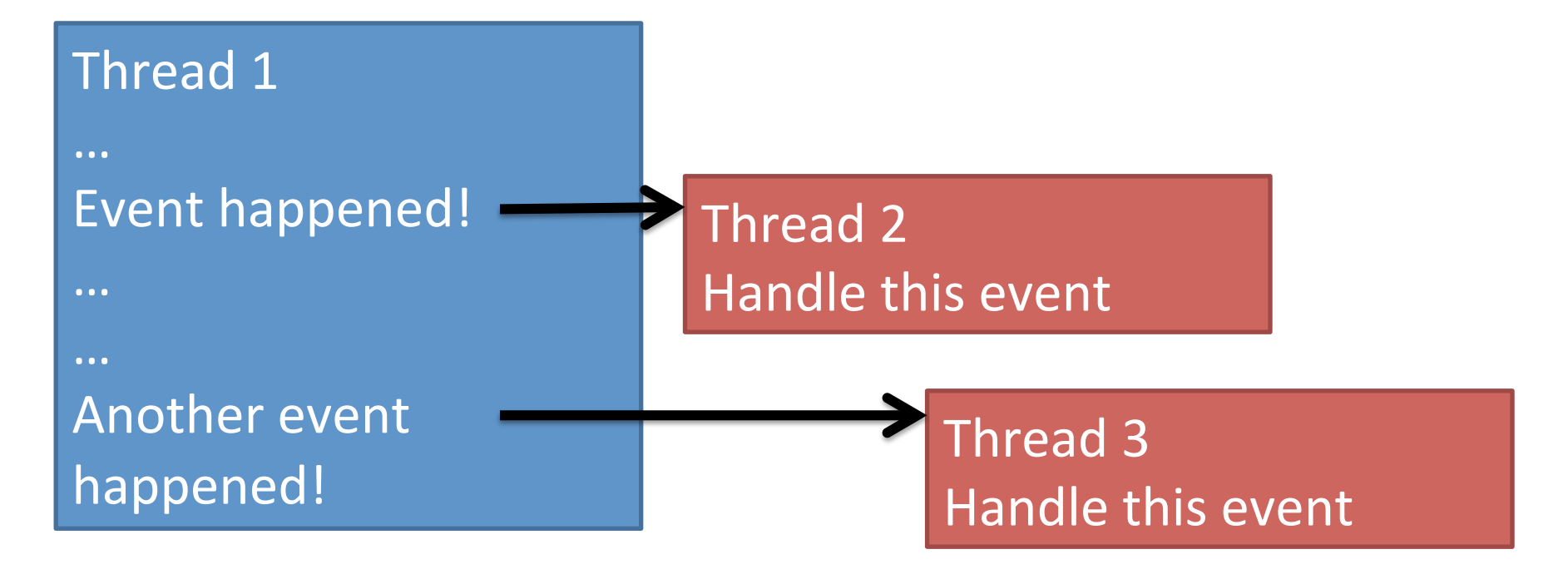

- An "event" is something that happens in your program that another piece of code wants to be aware of.
	- $-$  Simple things: mouse clicks, key presses, ...
	- $-$  Complex things: file is done loading, calculation is finished, received request from a client
- Event-driven programming is no better or worse than other models of thread communication, it's just different.
	- $-$  Often forced on programmers because so many graphics libraries use it.

#### • *Sources*, *event objects*, and *listeners*.

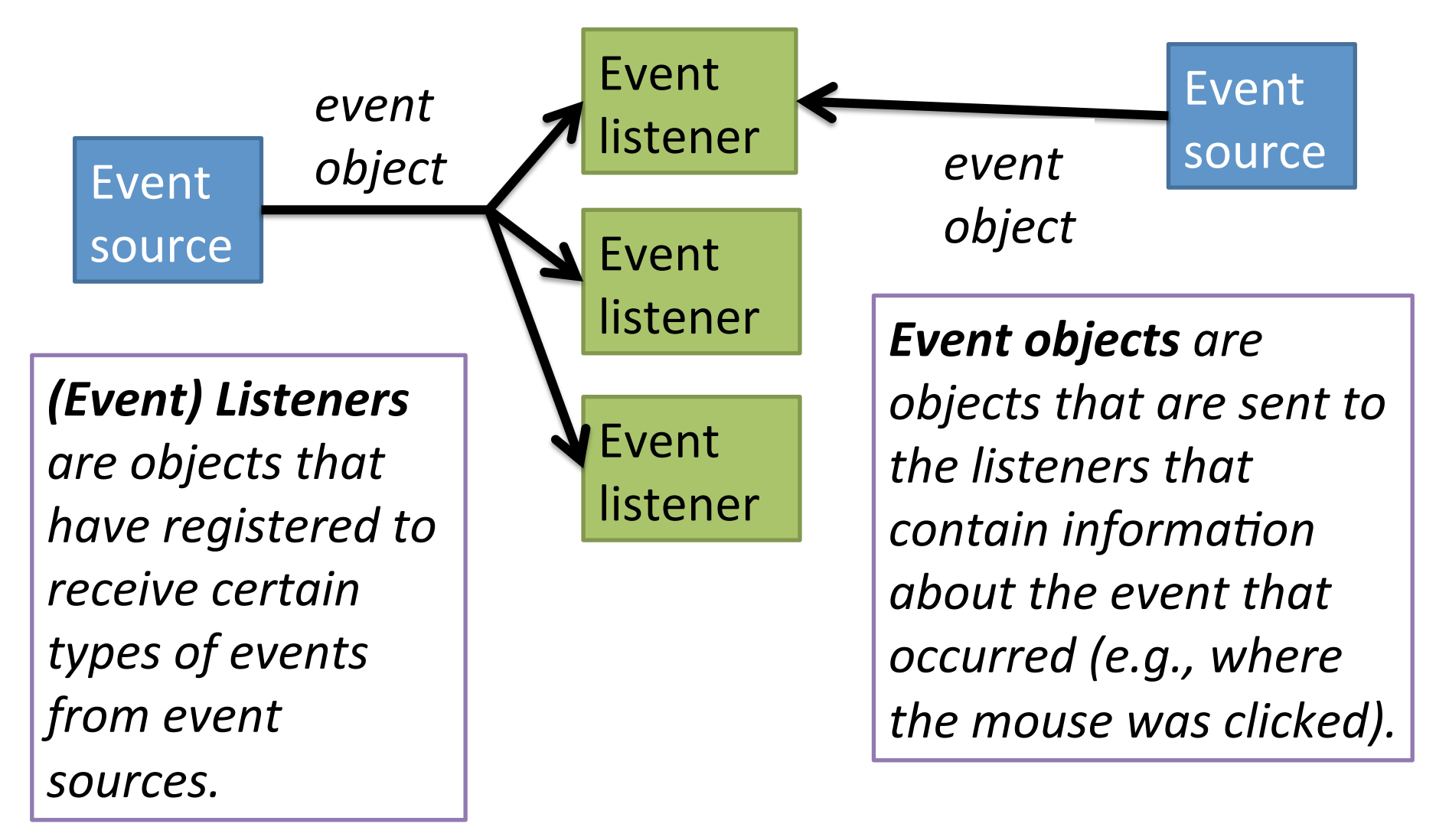

- JButton: a class that models a button.
	- $-$  Also an event source.
- HelloWorldListener: a class designed to listen for button presses.
	- $-$  The code that runs when the action happens (inside actionPerformed) is called an *event handler*.
- ActionEvent (arg type to actionPerformed) is the event class.
	- $-$  Whenever the JButton is pushed, it triggers (fires) an ActionEvent.
	- $-$  Has methods for determining which object caused the event, when it happened, etc.
- Connected through addActionListener function.
- Purpose of events: separate the code that **causes** the event from the code that **handles** the event.
- Lets one event source trigger multiple actions  $-$  JButton can have multiple listeners added.
- Lets one listener listen to multiple event sources.
	- Could have HelloWorldListener connected to a many buttons, key presses, drop-down menus, etc.
- Java has (many) classes for Events:  $-$  ActionEvent, MouseEvent, KeyEvent, ...
- and classes for Listeners:
	- $-$  ActionListener, MouseListener, KeyListener, ...
- We're going to examine just buttons and the mouse today.

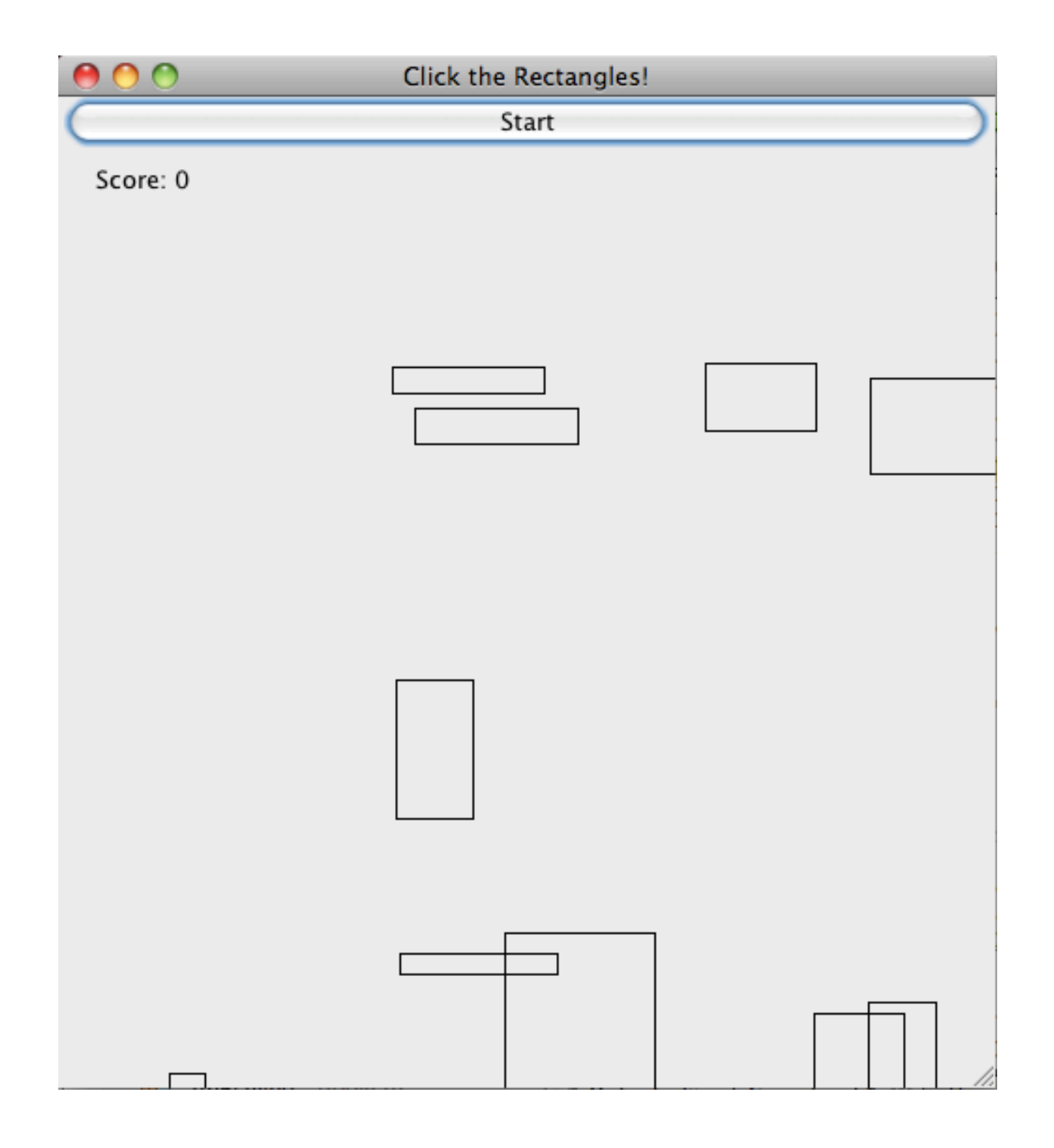

- GameFrame: represents the window that holds the game.
	- $-$  Contains a "panel" to hold the moving rectangles, and a Jbutton to start the game.
- GamePanel: represents the moving rectangles area.
	- moveShapesToLeft: moves all rectangles to the right.
	- $-$  handleMouseClick: event handler for when the panel is clicked.
	- $-$  paintComponent: draws the rectangles on the screen.

#### **Run** It

#### Task 1: Start Button

- In StartButtonActionListener
	- Write actionPerformed.
	- $-$  This method should call gameArea.moveShapesToLeft().
	- $-$  Then call repaint() [tells Java to redraw the rectangles]
- Uncomment lines to attach listener to button.
- When done, you should be able to click the button and the shapes should move to the left.

#### Task 2: Mouse clicks

- In GameMouseClickListener:
	- Write mouseReleased.
	- $-$  This should call handleMouseClick.
		- arguments should be event.getX() and event.getY()
	- Call repaint() [asks Java to redraw the rectangles]
- In GameFrame constructor, uncomment lines to attach the listener to the mouse.

# Task 3: Automatic scrolling

- We don't want to click the start button to advance the rectangles.
- We need a way to automatically fire events in rapid succession.
	- $-$  In order to repeatedly call moveShapes every few milliseconds to give the illusion of scrolling.

### Solution: Timer

- Timer objects will fire an ActionEvent repeatedly every *x* milliseconds.
- Timer  $t = new Timer(x, *cation listener*)$ ;
- $t.start()$ ;
- In MoveShapesActionListener:
	- Write actionPerformed to do two things:
		- call moveShapesToLeft on gameArea
		- call repaint() [request that Java redraw the rectangles]
- Rewrite start button listener:
	- $-$  actionPerformed should do three things:
		- Create a new MoveShapesActionListener
		- Create a timer: args are 10 (milliseconds), and your move shapes action listener.
		- Start the timer.